## Cheatography

## JuypterLab Keyboard Shortcuts by [dblyon](http://www.cheatography.com/dblyon/) via [cheatography.com/122177/cs/22606/](http://www.cheatography.com/dblyon/cheat-sheets/juypterlab)

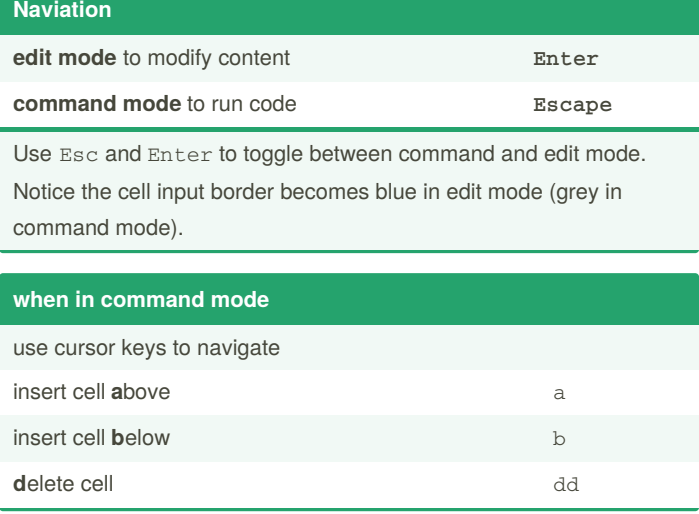

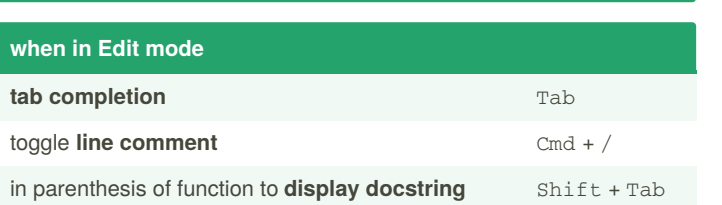

## **Running code, getting help**

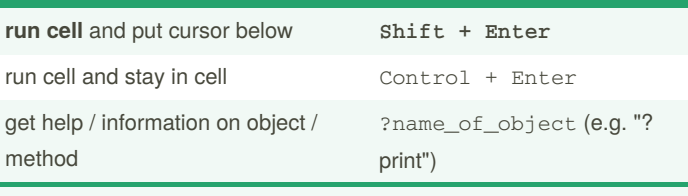

To run a cell of code, hit Shift + Enter. This executes the cell and puts the cursor in the next cell below (or makes a new one if you are at the end). Alternatively, you can use Control + Enter to execute the cell and keep the cursor in the same cell.

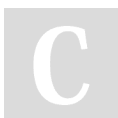

By **dblyon** [cheatography.com/dblyon/](http://www.cheatography.com/dblyon/) Not published yet. Last updated 30th April, 2020. Page 1 of 1.

Sponsored by **Readable.com** Measure your website readability! <https://readable.com>